**Educational Level:** First year

**Subject Area(s):** Creative Writing, Literature

**Time required:** <1hr

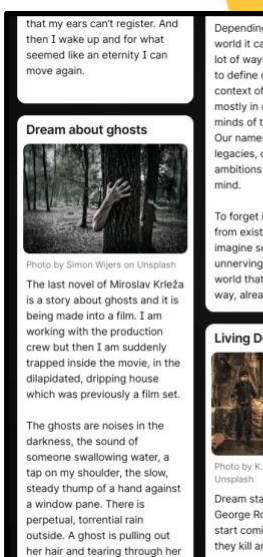

Depending on how you see the<br>world it can be argued that, in<br>to dr ways, the things we use<br>to define ourselves in the<br>context of the world exist<br>mostly in our minds and the<br>minds of the people around us.<br>Our names, our dee legacies, our fears, and our ambitions all mostly exist in the

To forget is almost to erase ce and I co ng m ving than trying to exist vay, already been erased fr

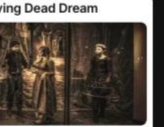

Tream starts out as standard al - the dear ge Romero dear - the de<br>coming back to life and<br>kill and eat the living.

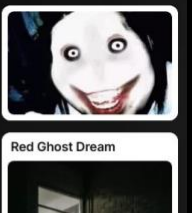

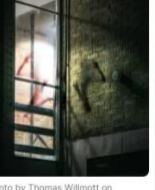

I am in a large. city iving in an apartment on my wn. I start seeing and hearing whi. I start seeing and near<br>strange things - a small boy<br>glowing red in the dark. He<br>ollows me around the<br>spartment, I see his reflecti

## **Genre Fiction HyFlex Activity – Nightmare Board**

## Overview

In this hyflex activity, students will share ideas for stories in a particular genre (in this instance, horror) by posting a visual or textual response to a question designed to prompt a story. The platform for the postings was Padlet, a tool that resembles a wall for posting notes and images asynchronously. For the horror fiction week, the question was 'What scares you?'. Students were asked to click on a link and 'share nightmares, scary stories, phobias and other horrifying images or ideas. The link was distributed in the lecture and also inserted into the video recording of the lecture via the H5P interactive content development tool in order to encourage participation from students who watch the recording of the lecture rather than attending in real-time. The overall aim of the activity was to encourage students to express their understanding of the main element of a popular genre (in this case horror) and to experiment with idea generation for that genre. The ideas can then be brought to a real-time tutorial and used as a starting point for discussion of genre conventions and further writing exercises.

Upon completing this activity, students will be able to articulate an informed understanding of the subjects and conventions of a popular fiction genre, in order to frame their creative work within the genre and/or their critical readings of key texts. This activity uses a hyflex, blended format to allow students to construct their knowledge through individual or collaborative idea generation and to then apply and refine this knowledge through realtime discussion and exercises in lecture and classroom spaces.

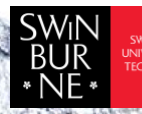

Adobe Innovation Grant Program 2022 Swinburne Digital Literacies Hub sdlhub.org.au

Completing these writing tasks in an online space will help to maintain engagement across the teaching week and allow students to share their views and approaches ahead of direct discussion in the tutorial, which will help to enhance collaboration and peer feedback in the classroom.

Before embarking on this project, you should ensure a teacher has access to Padlet to create a 'wall' upon which students can post. The program has a free use option and is very easy to use.

## Supporting Tools<br>and Resources

- **[Student sample](https://padlet.com/novitzj/vmjzer9kr21sc8zv)**
- H5P (https://h5p.org/)

Outline

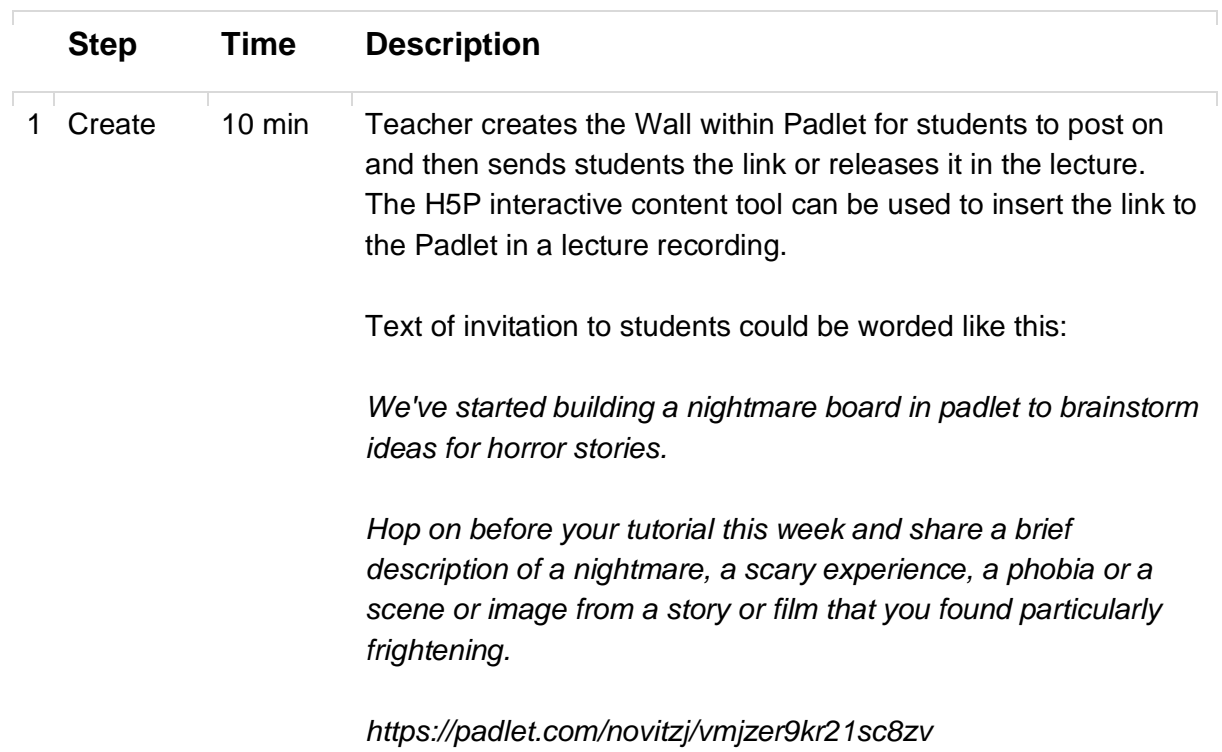

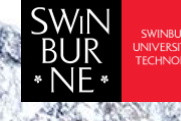

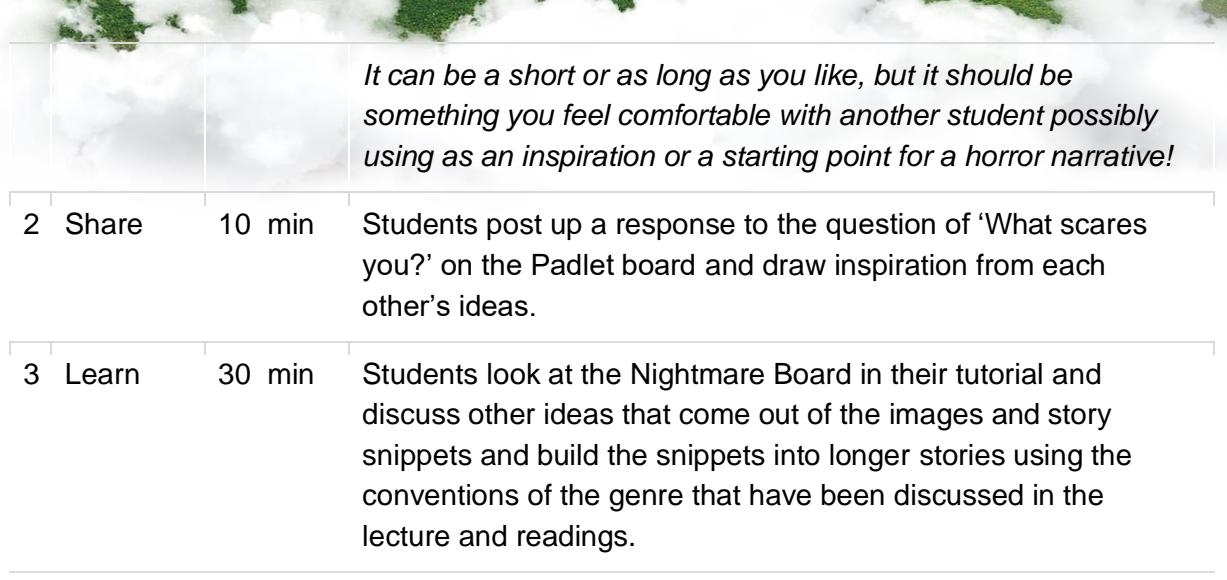

This work is licensed under Creative Commons Attribution [CC-BY-NC](https://creativecommons.org/licenses/by-nc/4.0/) – Dr Carolyn Beasley, Senior Lecturer in Writing at Swinburne University of Technology

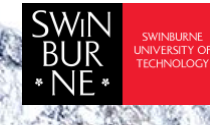